## **xUML Service Model for Java Callback**

As soon as the preconditions on Java side are met, you need to do the following things within your xUML service model to implement the Java callback:

- Import the prepared JAR file into an xUML service as described on Importing Java™ Classes and Properties Resource Files in the E2E Builder User's Guide.
- 2. Define an <<E2EJavaPort>> implementing the offered callback interface (see Implementing the Callback further below).
- Add a component diagram with a <<JavaComponent>> and an <<E2EJavaService>> (see Java Callback Components further below).

### Implementing the Callback

The Java callback needs to be implemented by an <<E2EJavaPort>> on Bridge side.

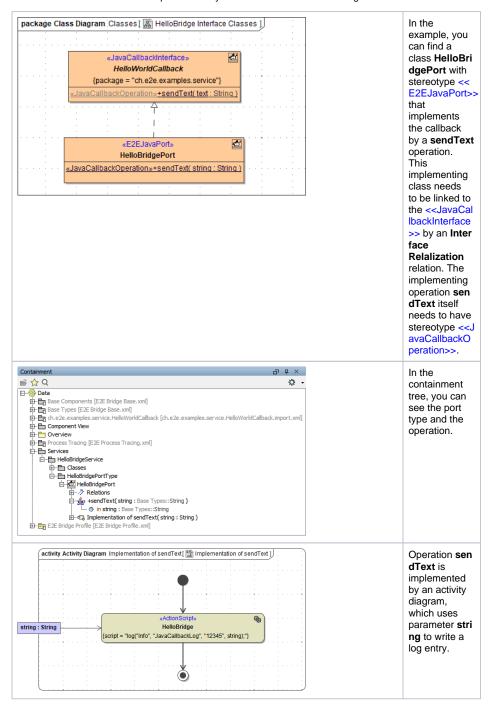

#### On this Page:

- Implementing the Callback
- Java Callback Components

#### **Related Pages:**

- Importing Java™ Classes and Properties Resource
- Java Implementation for Java Callback

# Java Callback Components

Having defined the implementation, you can already start building the component diagram using the wizard.

Figure: Java Callback Components

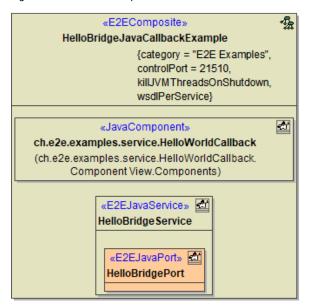